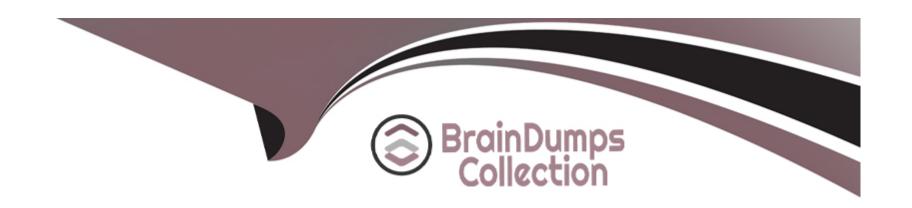

# Free Questions for SPLK-2001 by braindumpscollection

Shared by Rhodes on 06-06-2022

For More Free Questions and Preparation Resources

**Check the Links on Last Page** 

# **Question 1**

**Question Type:** MultipleChoice

For a KV store, a lookup stanza in the transforms.conf file must contain which of the following? (Select all that apply.)

#### **Options:**

- A- collection
- B- fields\_list
- C- external\_type
- D- internal\_type

#### **Answer:**

A, B

# **Question 2**

**Question Type:** MultipleChoice

Data can be added to a KV store collection in which of the following format(s)?

#### **Options:**

- A- JSON
- B- JSON, XML
- C- JSON, XML, CSV
- D- JSON, XML, CSV, TXT

#### **Answer:**

Α

# **Question 3**

**Question Type:** MultipleChoice

Which of the following will unset a token named my\_token?

| Options:                             |  |
|--------------------------------------|--|
| A- <unset>\$my_token\$</unset>       |  |
| B- <unset token="my_token"></unset>  |  |
| C- <set token="my_token">false</set> |  |

D- <set token="my\_token">disabled</set>

#### **Answer:**

В

# **Question 4**

**Question Type:** MultipleChoice

Which of the following search commands can be used to perform statistical queries on indexed fields in TSIDX files?

### **Options:**

A- stats

- B- tstats
- C- tscollect
- **D-** transaction

#### **Answer:**

В

# **Question 5**

#### **Question Type:** MultipleChoice

A dashboard is taking too long to load. Several searches start with the same SPL. How can the searches be optimized in this dashboard? (Select all that apply.)

#### **Options:**

- A- Convert searches to include NOT expressions.
- B- Restrict the time range of the search as much as possible.
- C- Replace | stats command with | transaction command wherever possible.

D- Convert the common SPL into a Global Search and convert the other searches to post-processing searches.

#### **Answer:**

C, D

### **Question 6**

#### **Question Type:** MultipleChoice

When using the Splunk Web Framework to create a global search, which is the correct post-process syntax for the base search shown below?

```
var searchmain = new SearchManager{{ id: "base-search",
  search: "index= internal | head 10 | fields "*", preview: true,
  cache: true
}};
```

#### **Options:**

A- var mypostproc1 = new PostProcessManager {{ id: "post1",

```
managerid: "base-search",
search: "| stats count by sourcetype"
}};

B- var mypostproc1 = new PostProcessManager{{ id: "post1",
managerid: "base",
search: "| stats count by sourcetype"
}};

C- var mypostproc1 = new PostProcess{{ id: "post1",
managerid: "base-search",
search: "| search stats count by sourcetype"
}};
```

**D-** You cannot create global searches in the Splunk Web Framework.

#### **Answer:**

Α

### **Question 7**

**Question Type:** MultipleChoice

Which files within an app contain permissions information? (Select all that apply.)

| Options:                                                                                                    |
|----------------------------------------------------------------------------------------------------|
| A- local/metadata.conf                                                                                                    |
| B- metadata/local.meta                                                                                                    |
| C- default/metadata.conf                                                                                                    |
| D- metadata/default.meta                                                                                                    |
|                                                                                                    |
| Answer:                                                                                                    |
| C, D                                                                                                    |
|                                                                                                    |
| Question 8                                                                                                    |
| zuestion o                                                                                                    |
| Question Type: MultipleChoice                                                                                                    |
| When the coard liebs DEST and point is called to execute a search, what can be done to reduce the regults size in the regults? (Sales                  |
| When the search/jobs REST endpoint is called to execute a search, what can be done to reduce the results size in the results? (Select all that apply.) |
|                                                                                                    |
|                                                                                                    |
| Options:                                                                                                    |
|                                                                                                    |

- A- Use a generating search.
- B- Remove unneeded fields.
- **C-** Truncate the data, using selective functions.
- **D-** Summarize data, using analytic commands.

#### **Answer:**

A, B

### **To Get Premium Files for SPLK-2001 Visit**

https://www.p2pexams.com/products/splk-2001

### **For More Free Questions Visit**

https://www.p2pexams.com/splunk/pdf/splk-2001

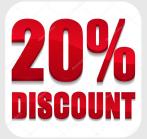